## << Office 2003

, tushu007.com

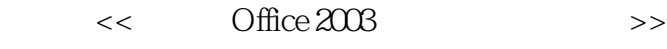

- 13 ISBN 9787802436565
- 10 ISBN 7802436567

出版时间:2011-1

 $(2011-01)$ 

页数:379

PDF

http://www.tushu007.com

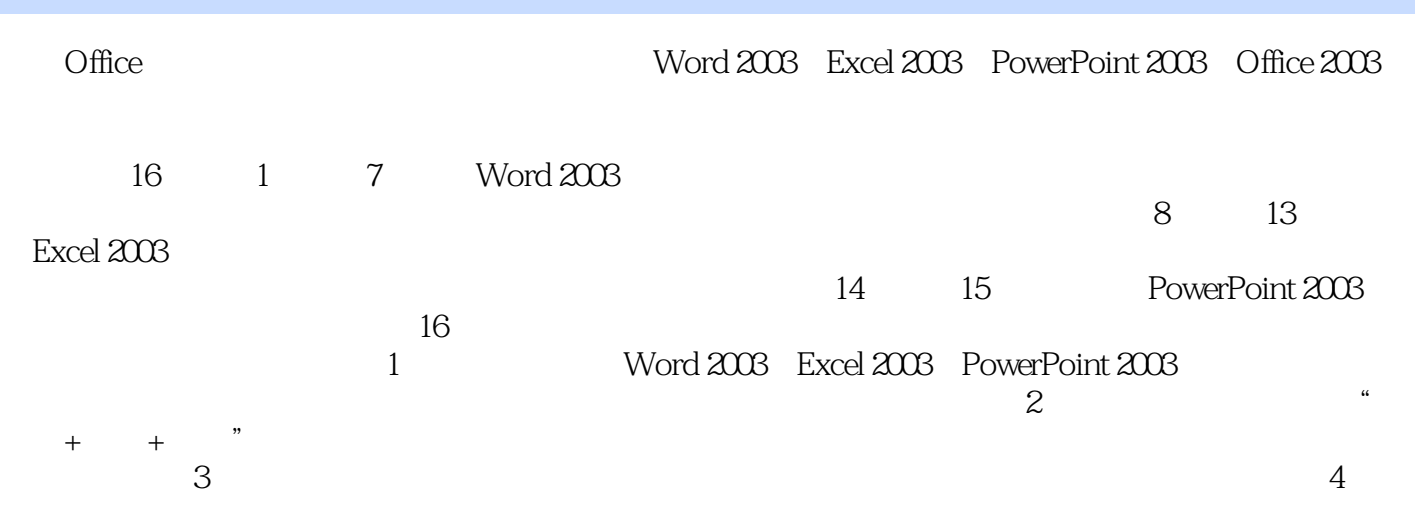

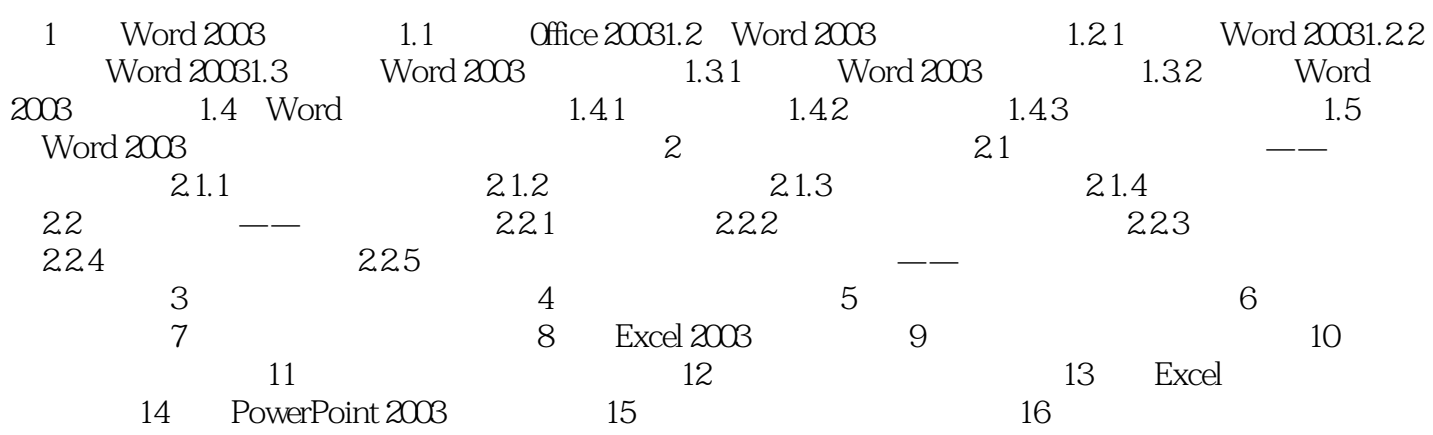

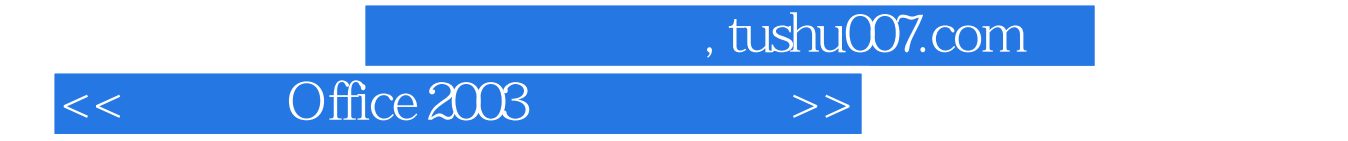

本站所提供下载的PDF图书仅提供预览和简介,请支持正版图书。

更多资源请访问:http://www.tushu007.com